Особенности проведения государственной (итоговой) аттестации в новой форме по информатике

*Руководитель РЦОИ Челябинской области Костромцова Вероника Владимировна*

### Организация рабочего места УЧАСТНИКА В ОУ-ППЭ

В аудиториях для проведения ГИА (в новой форме) по информатике и ИКТ должны быть:

- рабочие места (столы, парты) для выполнения частей  $1$  и  $2$ ;
- компьютеры (по количеству участников плюс один резервный) для выполнения части з.

Варианты проведения ГИА (в новой форме) по информатике и ИКТ:

- все задания выполняются в компьютерном классе, в котором есть оборудованные рабочие места для выполнения частей 1 и 2;
- используются аудитории двух типов («обычный» и компьютерный классы).
- каждые 15 учащихся; переход участников ГИА из одной аудитории в другую должен осуществляться в сопровождении дежурного организатора.
- в каждой аудитории, в которой проводится экзамен, должны присутствовать 2 организатора на

Требования при использовании аудиторий 2-х типов

### Рекомендуемый состав специалистов, занятых в ОУ-ППЭ при проведении ГИА по информатике

 $\overline{O}$ 

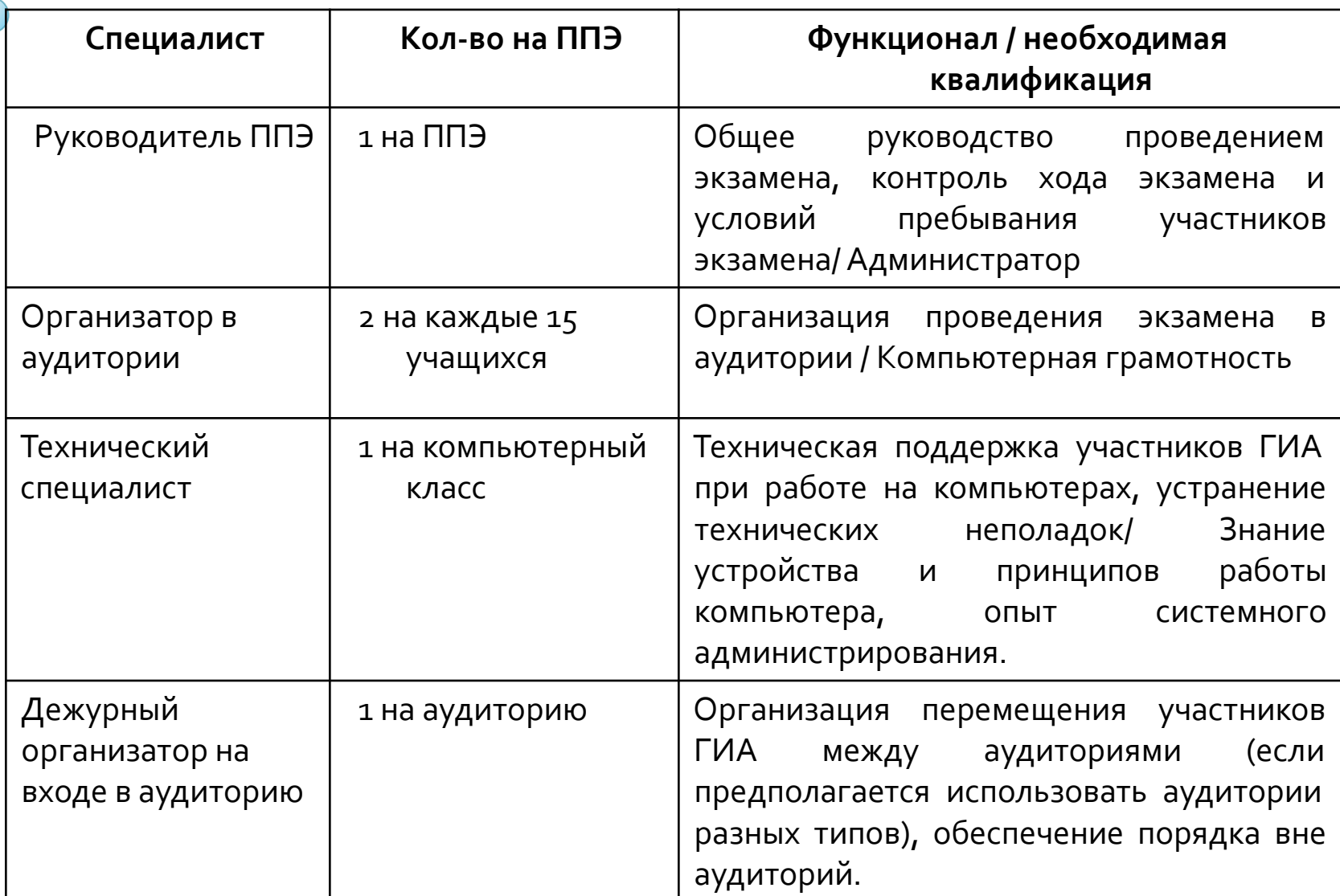

# Подготовка аудитории и оборудования

Технический специалист не позднее, чем за сутки до проведения ГИА готовит для каждого участника ГИА экзамена индивидуальное рабочее место, в том числе:

- освобождает «Рабочий стол» компьютера от программ и ярлыков, не используемых на экзамене;
- создает директорию для размещения материалов экзамена (файлов заданий и файлов ответов участника ГИА) – рабочую директорию. Место расположения и название папки должны быть выбраны исходя из возможностей используемого на экзамене программного обеспечения;

• устанавливает программное обеспечение;

# Состав программного обеспечения

- текстовый редактор для выполнения заданий 21, 23.1 (например, Microsoft Word, OpenOffice.org Writer);
- электронные динамические таблицы для выполнения задания 22 (например, Microsoft Excel, OpenOffice.org Calc);
- среда учебного исполнителя «Робот» для выполнения задания 23.1 (например, Кумир – если такая среда использовалась при обучении);
- среда программирования для выполнения задания 23.2 (например, Free Pascal, КуМир).
- Примечание: версии используемого программного обеспечения должны быть привычны для участников экзамена. При необходимости следует установить несколько различных систем программирования.

# Подготовка аудитории и оборудования

- настраивает программное обеспечение так, чтобы файлы по умолчанию сохранялись в рабочую директорию;
- создает на «рабочем столе» ярлыки (ссылки) для запуска всех элементов программного обеспечения и перехода в рабочую директорию.

Технический специалист готовит 2 носителя информации (CD, DVD, USB-накопители) для записи файлов - результатов выполнения Части 3 экзамена каждого участника под кодовым названием (с использованием идентификатора) и передачи их в Территориальную Предметную Комиссию.

# Проверка готовности аудитории и оборудования

После завершения подготовки техники и программного обеспечения не позднее, чем за сутки до проведения экзамена, технический специалист в присутствии руководителя ОУ-ППЭ проводит проверку готовности техники и программного обеспечения на каждом рабочем месте. Для этого необходимо запустить все элементы программного обеспечения, используемые на экзамене, и провести пробное сохранение созданных файлов.

По итогам проверки готовности технический специалист и руководитель ППЭ составляют акт готовности аудитории и приобщают его к документам экзамена.

### Процедура проведения экзамена

- Перед началом экзамена технический специалист блокирует на физическом уровне выход в Интернет и в локальную сеть.
- Руководитель ОУ-ППЭ получает из ТЭК таблицу соответствия идентификаторов участников ГИА и передает организаторам в аудиториях
- Руководитель ОУ-ППЭ непосредственно перед экзаменом публично случайным образом распределяет рабочие места между идентификаторами участников ГИА.
- После вскрытия экзаменационных материалов технический специалист копирует файлы, необходимые для выполнения практической части, на компьютеры в аудитории в рабочую директорию. Рекомендуется копировать на каждый компьютер только те файлы, которые необходимы конкретному участнику ГИА (каждый участник ГИА должен получить только один файл для выполнения задания 22).
- Части 1 и 2 выполняются участниками ГИА на листах с заданиями без использования компьютера. Часть 3 (практическая часть) выполняется на компьютере. Для выполнения заданий части з участникам ГИА выдается инструкция.

### Файлы для проведения пробного экзамена по информатике в 9 классе

В данном архиве находятся файлы, которые необходимы для проведения экзамена в новой форме по информатике и ИКТ по программам основного (общего) образования. Файлы необходимы для выполнения задания №22 по работе с электронными таблицами, являются неотъемлемой частью задания и должны распространяться вместе с заданием в электронном виде.

Для каждого из вариантов пробного экзамена используются одни и те же файлы с данными. Варианты различаются только заданием, которое необходимо выполнить с использованием данных файлов.

Исходные данные для выполнения задания 22 сохранены в виде нескольких файлов с одинаковым содержанием, но в различных форматах:

- task22.xls Microsoft Excel, версии 97-2003.
- task22.xlsx Microsoft Excel 2007.
- task22.ods Open Document Spreadsheet (OpenOffice.org версии 2.0 и выше) и другие.
- task22.sxc Star Office Calc и OpenOffice.org, версии 1.х.
- task22.csv текстовый файл, разделитель полей запятые, кодировка UTF-8.

Рекомендуется, чтобы учащемуся был доступен только один файл в том формате, с которым привык работать учащийся.

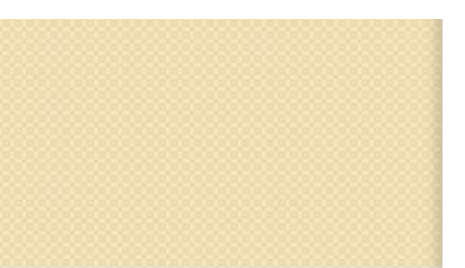

### Правила сохранения результатов

 $\phi$ айл с результатами выполнения каждого задания **Части 3** участник ГИА сохраняет в рабочую директорию, дав ему имя в формате:

<№задания>\_<№варианта>\_<Идентификатор участника ГИА>. <расширение>

Например, 21\_124\_5321.doc, где:

21 – номер задания,

124 – номер варианта,

5321 – идентификатор участника ГИА (присваивается ТЭК до начала экзамена),

doc – стандартное расширение.

Если невозможно создать такое имя файла средствами системы программирования, следует переименовать файл средствами операционной системы.

## Процедура проведения экзамена. Технический сбой.

При возникновении технических сбоев участник ГИА обращается к организатору в аудитории. Если технический сбой не устраним за короткое время (3-5 минут), то участнику ГИА должен быть предложен резервный компьютер.

При этом работоспособность компьютера, на котором произошел сбой, должна быть восстановлена для возможного использования его в качестве резервного.

# Процедура проведения экзамена. Оформление результатов выполнения Части з

Закончив работу над практической частью экзамена, участник ГИА записывает имена файлов с результатами выполнения заданий в экзаменационную работу, после чего организатор в аудитории проверяет наличие файлов и правильность формирования их имен, затем заверяет подписью все имена файлов на листах экзаменационной работы.

# Сбор и передача результатов практической части экзамена

После окончания экзамена технический специалист в присутствии организатора в аудитории **копирует** из всех рабочих директорий файлы, сохраненные участниками ГИА, на носитель информации, делает его резервную копию.

Совместно с организатором в аудитории технический специалист убеждается в том, что информация записана корректно, а количество файлов совпадает с тем, которое заверено подписью организатора.

Один носитель информации запечатывается в пакет результатами экзамена для передачи в Территориальную Предметную Комиссию. Второй носитель информации запечатывается в пакет и хранится в сейфе у руководителя ОУ-ППЭ вплоть до получения окончательных результатов экзамена (не менее зо дней).

# Инструкция для участников практической части ГИА (в новой форме) по информатике

По окончании работы над практической частью экзамена запишите имена файлов с результатами выполнения заданий в тексте экзаменационной работы напротив каждого задания. Предъявите файлы организатору в аудитории, он заверит их своей подписью.

При возникновении технических сбоев обратитесь к организатору в аудитории.

При выполнении практической части ГИА по информатике запрещается осуществлять любые действия, не связанные с выполнением заданий практической части, а также направленные на нарушение работоспособности компьютера.

# Рекомендации ТПК по пересчету баллов в отметки

Максимальный первичный балл за выполнение всех заданий работы составляет 26 баллов.

Шкала пересчета первичного балла за выполнение экзаменационной  $pa$ боты в отметку по пятибалльной шкале

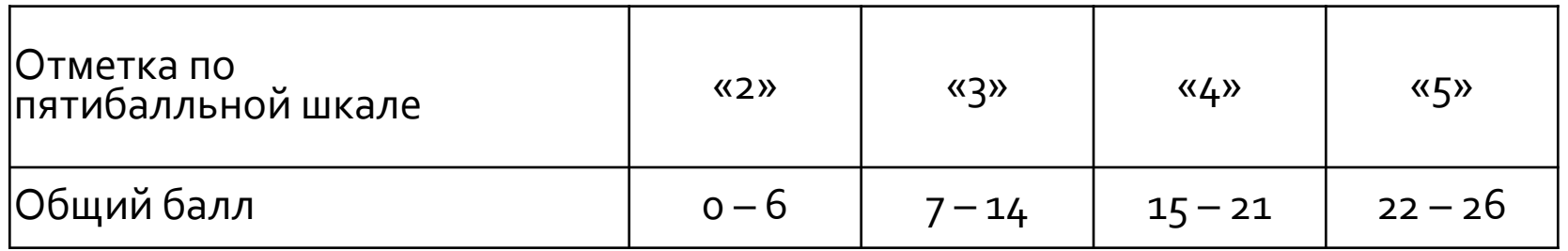

Результаты экзамена могут быть использованы при приеме учащихся в профильные классы средней школы. Ориентиром при отборе в профильные классы может быть показатель, нижняя граница которого соответствует 20 баллам.